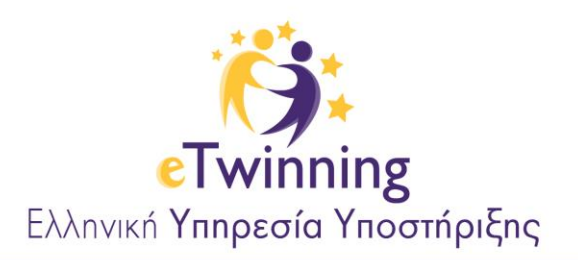

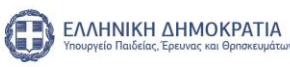

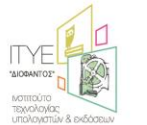

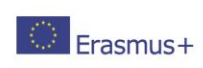

## **Φύλλο δραστηριοτήτων για το Twinspace**

## **(για προχωρημένους)**

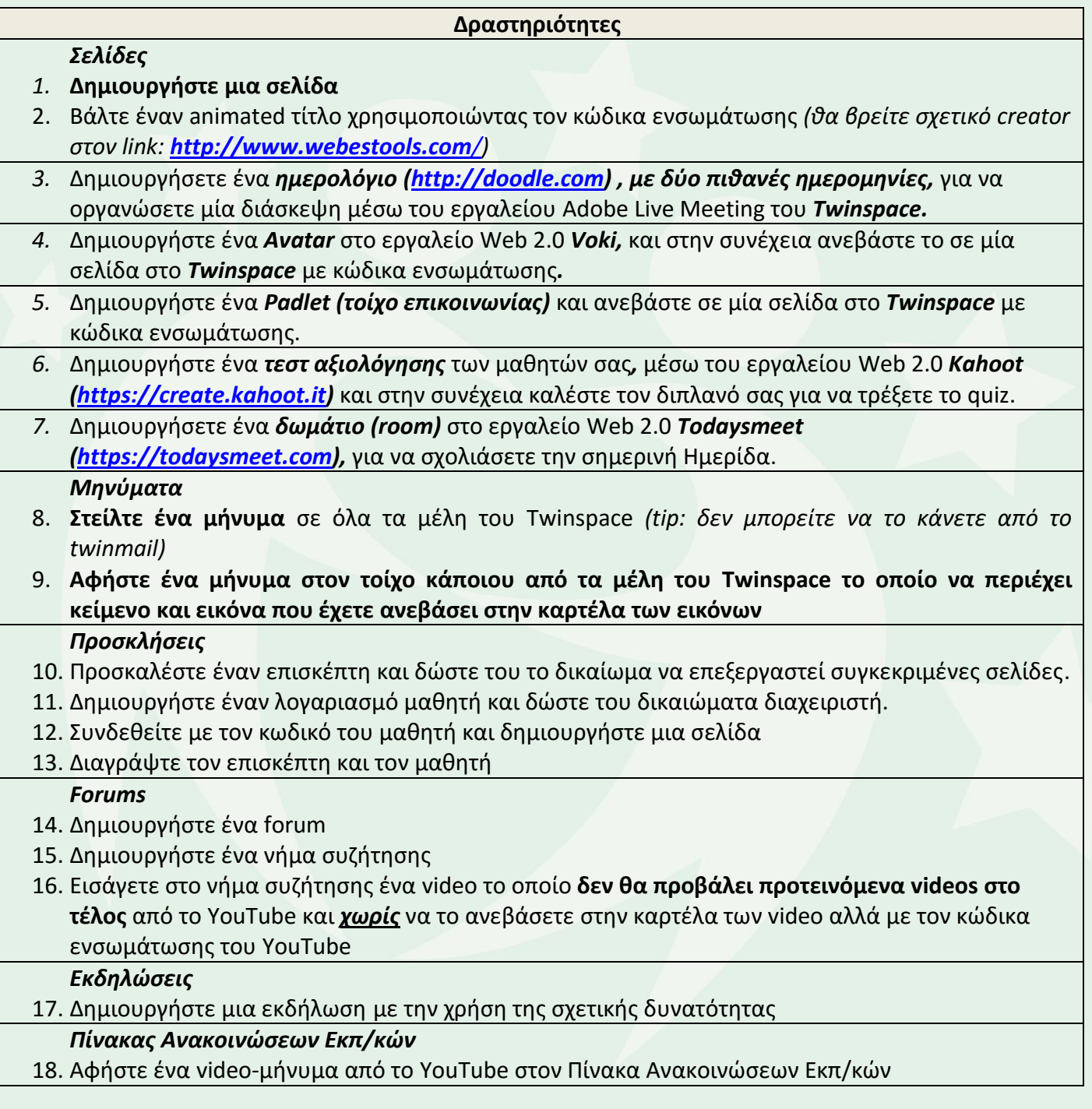